## **Spbstu User (teacher\_spbstu)**

Плагин teacher\_spbstu позволяет синхронизировать кадровую базу преподавателей с порталом ДО, сопоставляя имена преподавателей между этими двумя хранилищами. Синхронизация нужна для того, чтобы данные в обоих базах были актуальными и согласованными между собой. Это особенно полезно потому что исключает необходимость ручной правки баз.

Как использовать плагин?

1) Введите в поиске «spbstu user» в разделе Администрирование

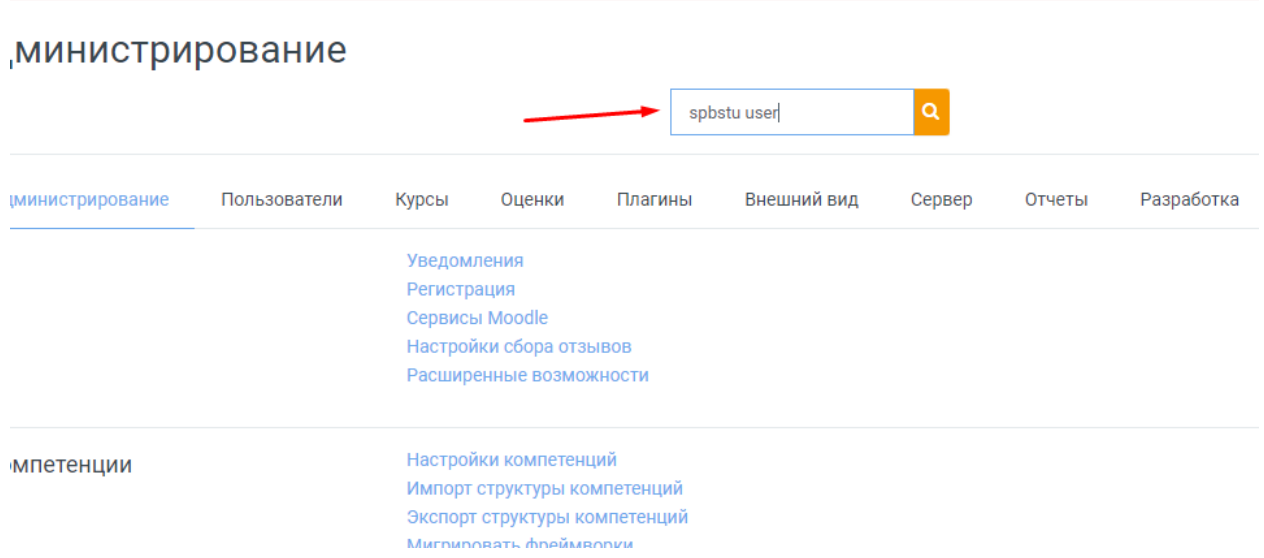

## 2) В окне слева расположен список пользователей портала.

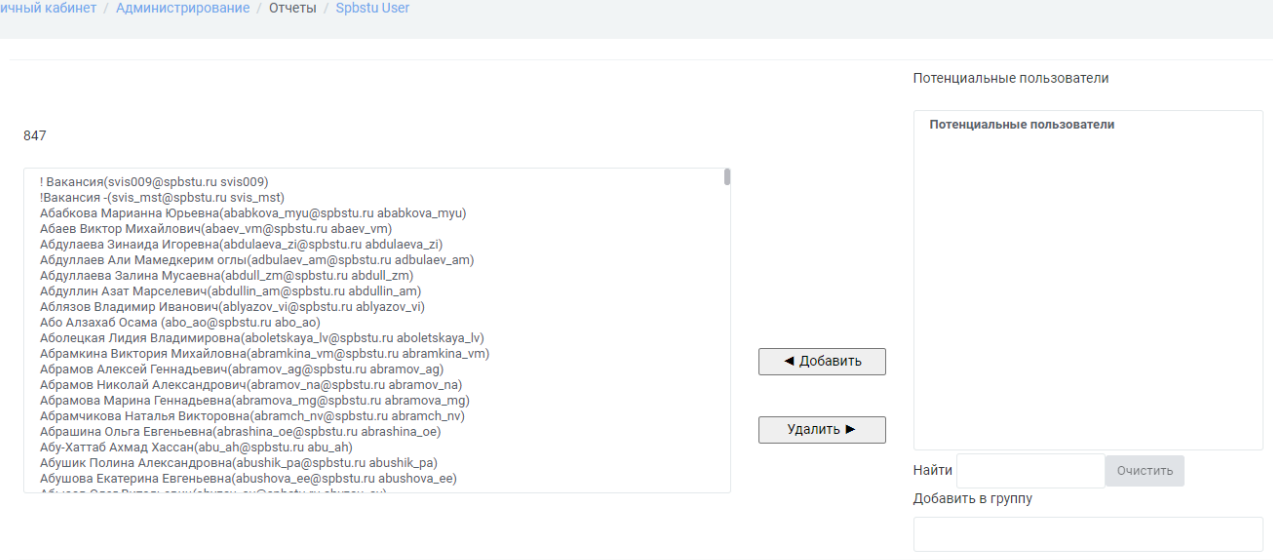

Вернуться

3) Плагин позволяет удобно добавлять из общей базы и удалять пользователей с портала, для этого введите ФИО или почту и нажмите «Добавить» или «Удалить».

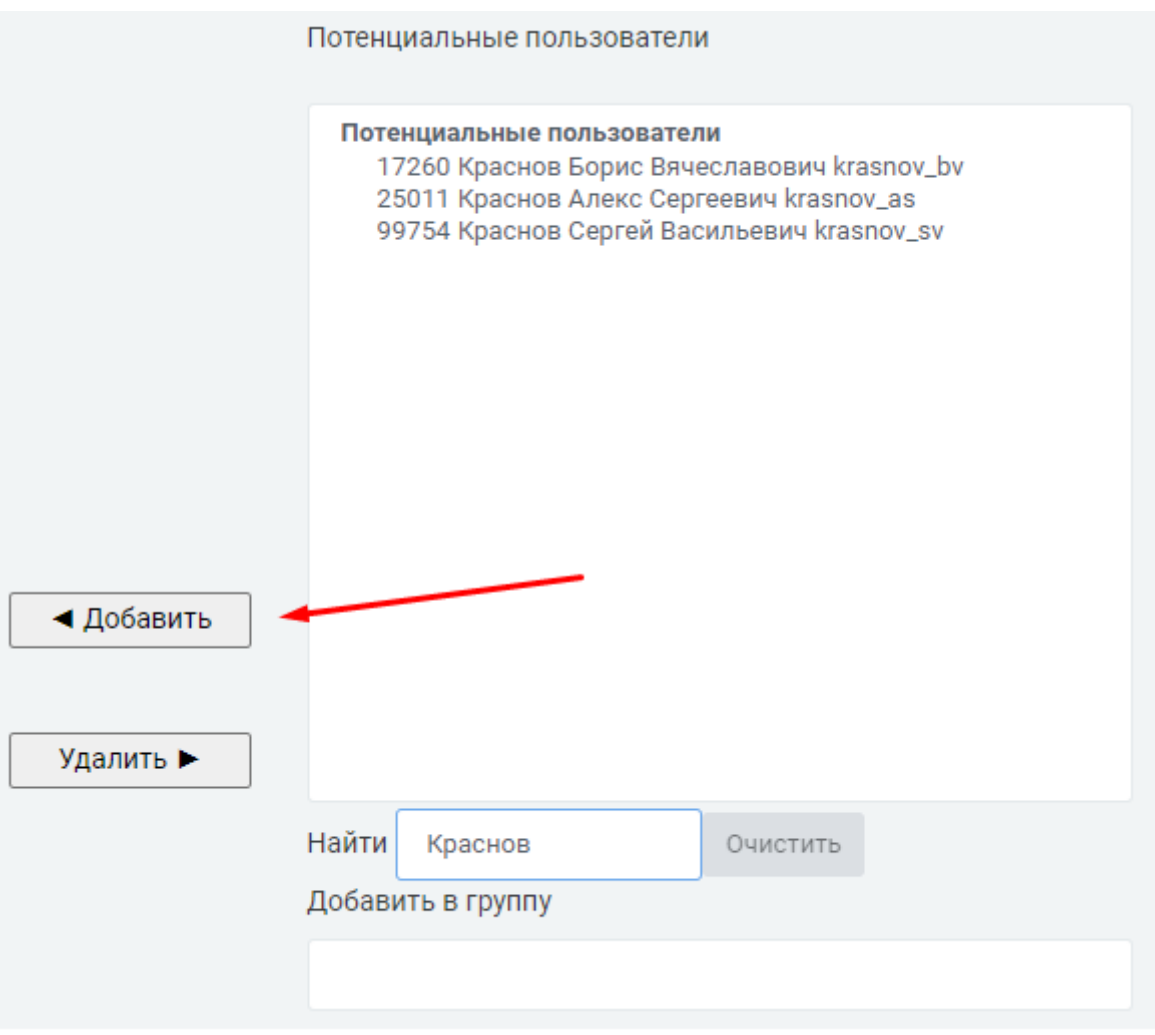